Subject: File getting chaged Posted by [sansun](https://openmolecules.org/forum/index.php?t=usrinfo&id=555) on Mon, 27 Jul 2020 10:20:38 GMT [View Forum Message](https://openmolecules.org/forum/index.php?t=rview&th=399&goto=1012#msg_1012) <> [Reply to Message](https://openmolecules.org/forum/index.php?t=post&reply_to=1012)

I saved a dwar file after downloading data from Chembl and several manipulations (property calculations, plots, PCA, etc). It looked like image on the left with structure column and several other columns. However, when I reopened the file after sometime it looked like the right side image with only one column with some text and not a single structure. This happened now second time with me with this version 5.2.1, never happened with earlier version.

I am using Windows 10.

Is it possible to revert the changes?

File Attachments 1) [Picture2.png](https://openmolecules.org/forum/index.php?t=getfile&id=249), downloaded 512 times

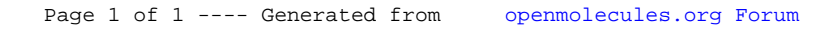